# **2.1 ENGLISH AND COMMUNICATION SKILLS – II**

#### **RATIONALE**

Language is the most commonly used medium of self-expression in all spheres of human life – personal, social and professional. A student must have a fair knowledge of English language and skills to communicate effectively to handle the future jobs in industry. The objective of this course is to enable the diploma holders to acquire proficiency, both in spoken (oral) and written language. At the end of the course, the student will be able to develop comprehension skills, improve vocabulary, use proper grammar, acquire writing skills, correspond with others and enhance skills in spoken English. It is expected that each polytechnic will establish a **communication skill laboratory** for conducting practicals mentioned in the curriculum.

#### DETAILED CONTENTS

- 1. Facets of Literature (14 hrs)
	- 1.1 Short stories
		- 1.1.1 The Portrait of a Lady Khushwant Singh
		- 1.1.2 The Doll's House Katherine Mansfield
		- 1.1.3 The Refugees Pearl S. Buck

#### 1.2 Prose

- 1.2.1 Walking Tours R.L. Stevenson
- 1.2.2 A Dialogue on Civilization C.E.M. Joad
- 1.2.3 The Sign of Red Cross Horace Shipp
- 1.3 Poems
	- 1.3.1 All The World's A Stage W. Shakespeare
	- 1.3.2 Say Not, The Struggle Nought Availeth A.H. Clough
	- 1.3.3 Pipa's Song Robert Browning

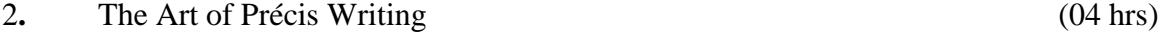

- 3. Grammar and Usage (08 hrs)
	- 3.1 Narration
	- 3.2 Voice
	- 3.3 Idioms and Phrases

# 4. Correspondence (04 hrs)

- 4.1 Business Letters
- 4.2 Personal letters

**L T P 3 - 2** 

# 5. Drafting (06 hrs)

- 5.1 Report Writing
- 5.2 Inspection Notes
- 5.3 Memos, Circulars and Notes
- 5.4 Notices
- 5.5 Press Release
- 5.6 Agenda and Minutes of Meetings
- 5.7 Applying for a Job: Forwarding letter, Resume/C.V., follow up.

# 6. Glossary of Technical & Scientific Terms (04 hrs)

- 7. Communication (08 hrs)
	- 7.1 Media and Modes of Communication
	- 7.2 Channels of Communication
	- 7.3 Barriers to Communication
	- 7.4 Listening Skills
	- 7.5 Body language
	- 7.6 Humour in Communication

# **LIST OF PRACTICALS**

- 1. Practice on browsing information from Internet and e-mail
- 2. Group Discussions
- 3. Mock Interviews
- 4. Telephone Etiquette demonstration and practice
- 5. Situational Conversation with feedback through video recording
- 6. Presentation on a given theme (using PowerPoint)
- 7. Exercises leading to personality development like mannerism, etiquettes, body language etc.
- 8. Reading unseen passages
- 9. Writing (developing) a paragraph
- 10. Exercises on writing notices and telephonic messages

# **Note:**

- 1. The Text Book on "English and Communication Skills, Book-II By Kuldip Jaidka et. al. developed by NITTTR, Chandigarh is recommended to be used for teaching & setting-up the question papers.
- 2. A communication laboratory may be set up consisting of appropriate audio-video system with facility of playing CDs/DVDS and a video camera for recording the performance of each student with play back facility. A set of CDs from any language training organization e.g. British Council etc. may be procured for use of students.
- 3. Elements of body language will be incorporated in all practicals
- 4. The practical exercises involving writing may also be included in Theory Examination.

- 1. English and Communication Skills, Book-I By Kuldip Jaidka, Alwainder Dhillon and Parmod Kumar Singla, Prescribed by NITTTR, Chandigarh Published By Abhishek Publication, 57-59, Sector-17, Chandigarh
- 2. Rich Vocabulary Made Easy by Kuldip Jaidka , Mohindra Capital Publishers, Chandigarh
- 3. Spoken English (2nd Edition) by V Sasikumar & PV Dhamija; Published by Tata MC Graw Hills, New Delhi.
- 4. Spoken English by MC Sreevalsan; Published by M/S Vikas Publishing House Pvt. Ltd; New Delhi.
- 5. Spoken English –A foundation course (Part-I & Part-II) By Kamlesh Sdanand & Susheela Punitha; Published by Orient BlackSwan, Hyderabad
- 6. Practical Course in English Pronunciation by J Sethi, Kamlesh Sadanand & DV Jindal; Published by PHI Learning Pvt. Ltd; New Delhi.
- 7. A Practical Course in Spoken English by JK Gangal; Published by PHI Learning Pvt. Ltd; New Delhi.
- 8. English Grammar, Composition and Usage by NK Aggarwal and FT Wood; Published by Macmillan Publishers India Ltd; New Delhi.
- 9. Business Correspondence & Report writing  $(4<sup>th</sup> Edition)$  by RC Sharma and Krishna Mohan; Published by Tata MC Graw Hills, New Delhi.
- 10. Business Communication by Urmila Rani & SM Rai; Published by Himalaya Publishing House, Mumbai.
- 11. Business Communication Skills by Varinder Kumar, Bodh Raj & NP Manocha; Published by Kalyani Publisher, New Delhi.
- 12. Professional Communication by Kavita Tyagi & Padma Misra; Published by PHI Learning Pvt. Ltd; New Delhi.
- 13. Business Communication and Personality Development by Bsiwajit Das and Ipseeta Satpathy; Published by Excel Books, Delhi
- 14. Succeeding Through Communication by Subhash Jagota; Published by Excel Books, Delhi
- 15. Communication Skills for professionals by Nira Konar; Published by PHI Learning Pvt. Ltd; New Delhi.
- 16. Developing Communication Skills ( $2<sup>nd</sup>$  Edition) by Krishna Mohan & Meera Banerji; Published by Macmillan Publishers India Ltd; New Delhi.
- 17. Effective Technical Communication By M .Ashraf Rizwi; Published by Tata MC Graw Hills, New Delhi.
- 18. Basic Communication Skills for Technology by Andrea J Rutherfoord; Published by Pearson Education, New Delhi
- 19. English & Communication Skills for students of Science & Engineering by SP Dhanavel; Published by Orient BlackSwan, Hyderabad.
- 20. Technical Communication- Principles & Practices by Meenakshi Raman & Sangeetha Sharma; Published by Oxford University Press, New Delhi.
- 21. Technical English by S. Devaki Reddy & Shreesh Chaudhary; Published by Macmillan Publishers India Ltd; New Delhi.
- 22. Advanced Technical Communication, by Kavita Tyagi & Padma Misra; Published by PHI Learning Pvt. Ltd; New Delhi.

23. Communication Skills for Engineer & Scientist by Sangeeta Sharma & Binod Mishra; Published by PHI Learning Pvt. Ltd; New Delhi.

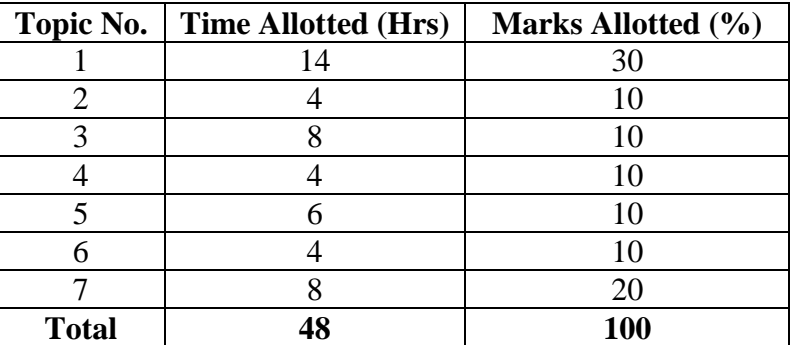

# **SUGGESTED DISTRIBUTION OF MARKS**

# **GLOSSARY OF TECHNICAL** AND SCIENTIFIC TERMS

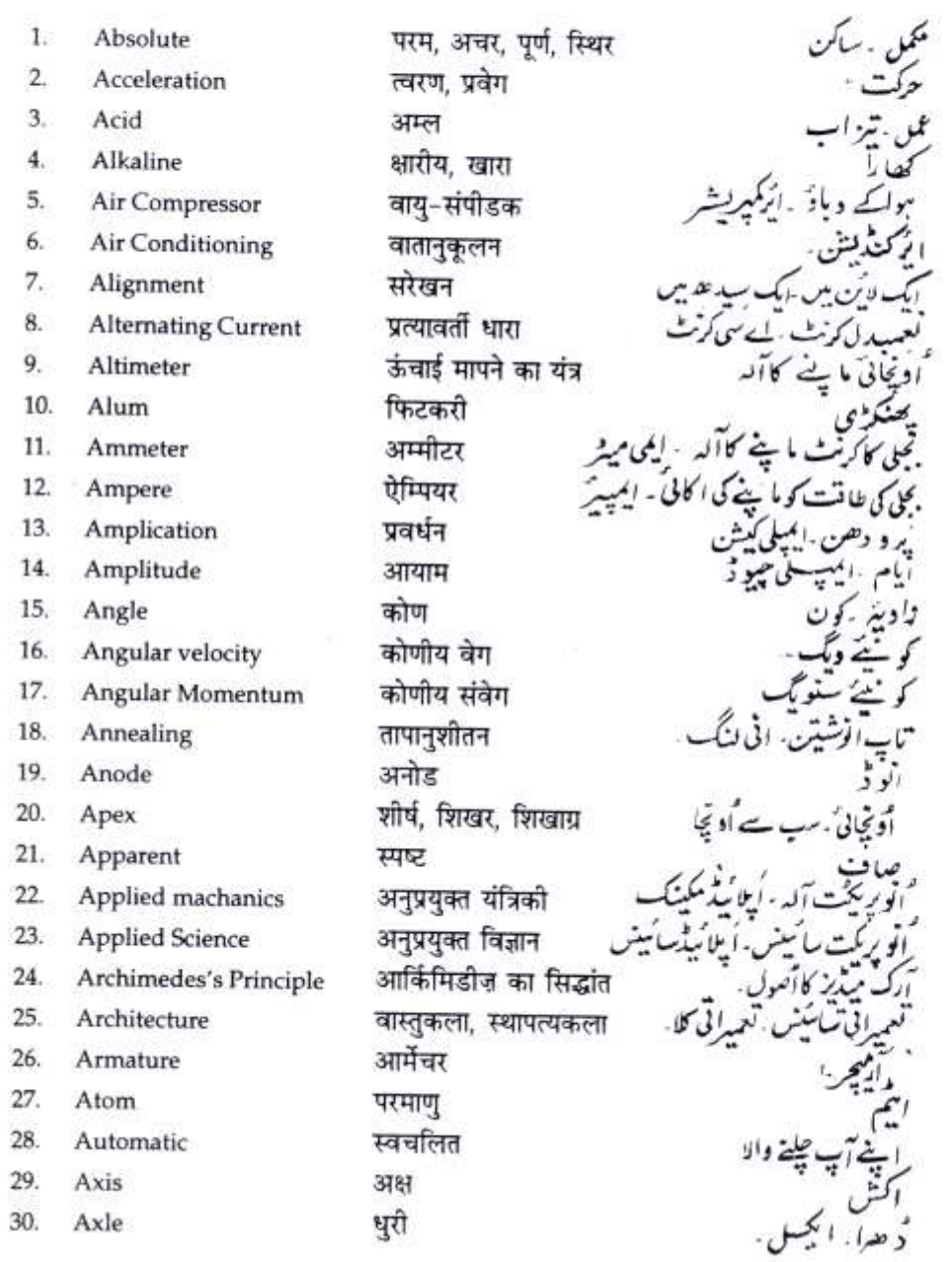

38

 $\tau_{\rm in}$ 

 $\mathcal{N}$  $-\gamma_c$ 

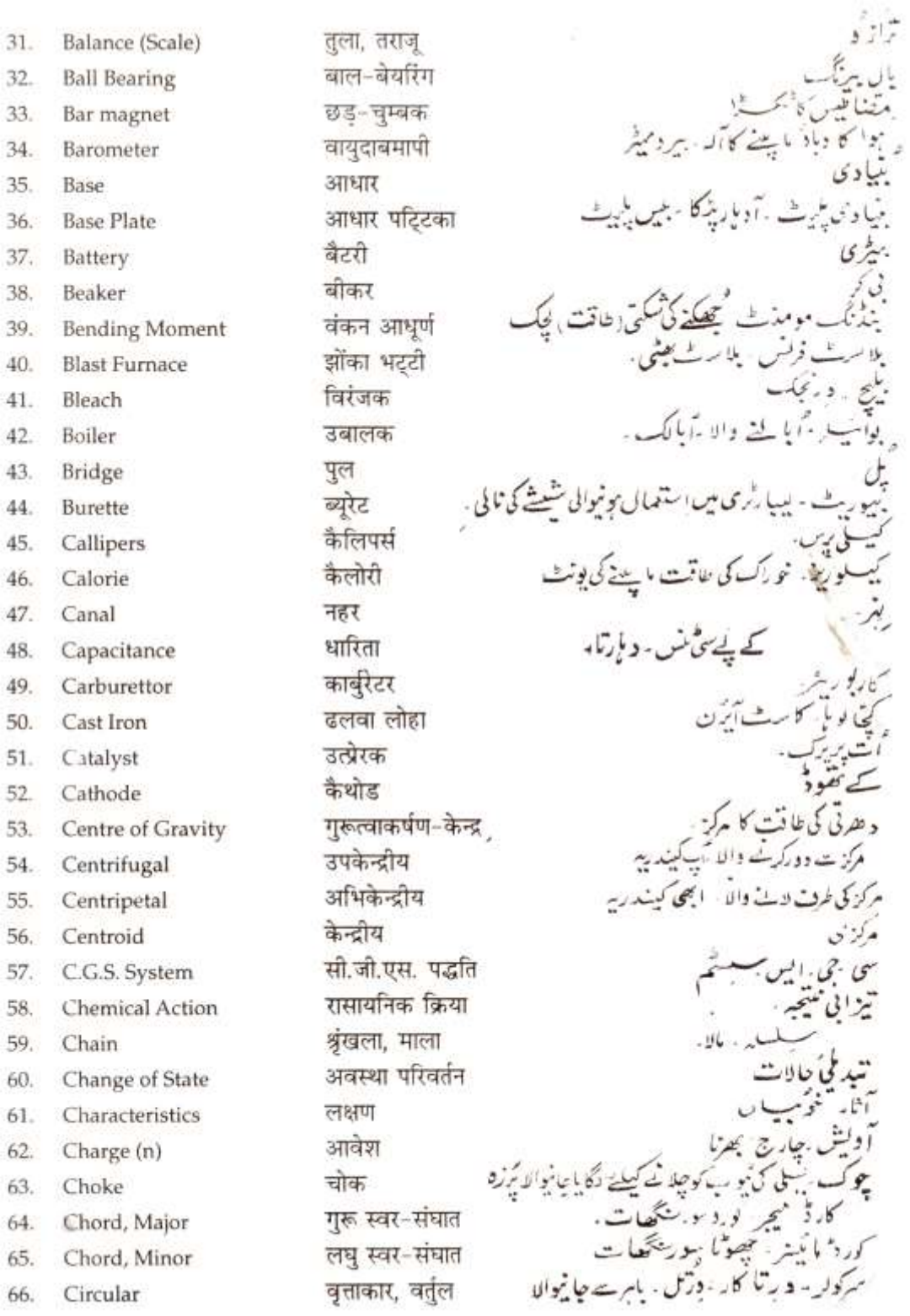

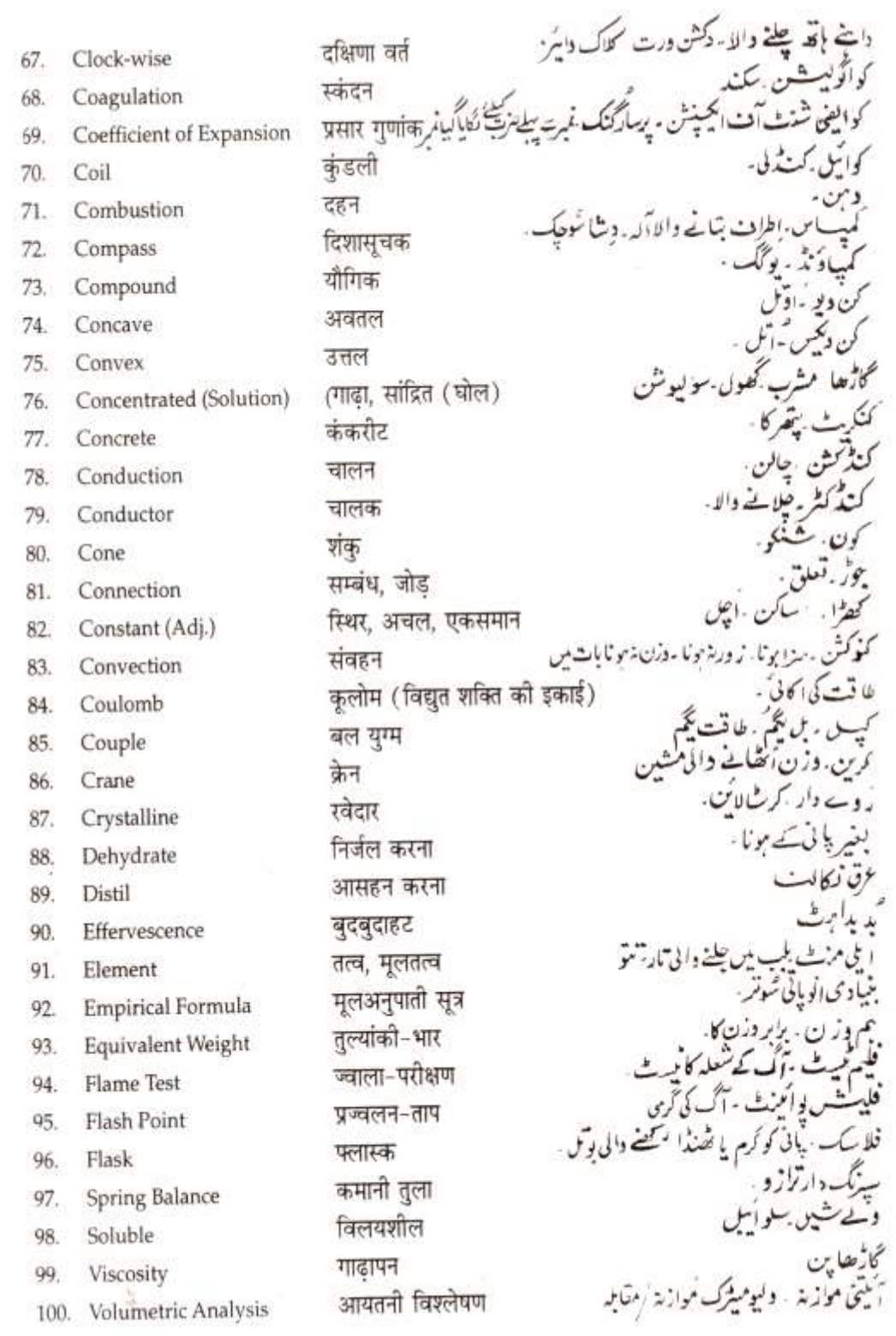

# **2.2 TEXTILE SCIENCE - II**

#### **RATIONALE**

The knowledge and skills related to textile science is essential to provide a comprehensive insight into the basic knowledge about fabric structure, dyeng, printing and finishing affecting the ultimate performance and use of the fabric by the consumer, hence the subject is included in the curriculum

#### **DETAILED CONTENTS**

#### **THEORY PRACTICAL EXERCISE**

Identify and analyze different type of

Visits to a knitting unit to understand

Visit of a finishing mill to observe

various finishing processes

1. Fabric Structure and properties relevant to consumer requirements such as: (12 hrs)

#### Knits:

- Classification: warp and weft knits knits samples and enlist their characteristics (design)

processes

- Weft knits: Plain, Purl, Rib and interlock different knitting machines and
- Warp knits: Tricot and raschel
- 2. Finishes (16 hrs)
	- a) Type and classifications of finishes
		- Basic Finishes: Bleaching, Calendaring ,Tentering, Scouring, Weighting
		- Functional Finishes: Shrinkage Control, Mercerization, Crease resistant Measurement and comparison of fabric shrinkage
- 3. Application of colour ( 12 hrs)
	- Dyeing Definition, stages of dyeing Dyeing of yarns(fibre, yarn, piece dyeing, garment dyeing)

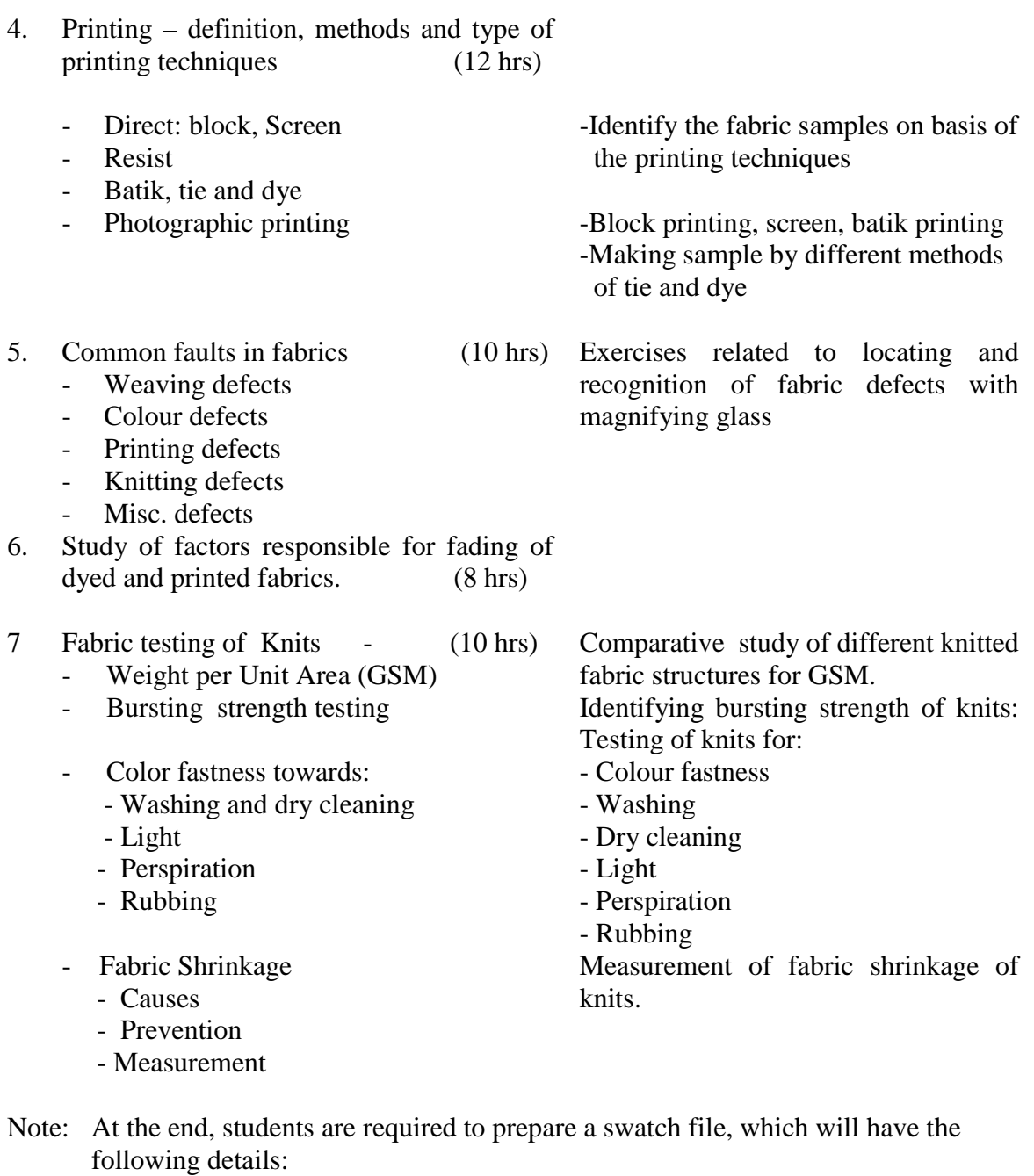

i) Fabric Swatch – 5" x 5" or  $10"$  x  $10"$ This swatch should be selected on following basis:

- a) Dyeing
- b) Printing
- c) Finishing

Note: The teacher may develop master samples to demonstrate various processes. The students may be asked to prepare swatch files. The students should be taken for a visit to textile testing laboratory, dyeing and printing industries to familiarize with the various processes

# **RECOMMENDED BOOKS**

- 1. Understanding Textiles by Phyllis Tortora, Macmillan Publishing Co. New York
- 2. Modern Textiles by Rothy Siegert Lyle, Wiley John & Sons, Inc. New York
- 3. Encyclopedia of Textiles, Fibres and Non-woven Fabrics
- 4. Textiles Fiber to Fabric P Corbman, McGraw Hill Book Co, Inc. New York
- 5. Fabric Science by Joseph Pizzuto, A&C Black Publishers Ltd. New York
- 6. Fabric Defects ( Causes and Remedies) by SS Satsangi , Usha Publishers, New Delhi
- 7. Managing Quality in the Apparel Industry PV Mehta and SK Bhardwaj
- 8 Clothing,Textiles and Their Care by Dr.Rajwinder K.Randhawa, Happer & Row Publishers, New York
- 9 Clothing,Textiles and Laundry by Sushma Gupta,Neeru Garg and Renu Saini, Kalyani Publishers, New Delhi
- 10 A Text Book of Home Science by Dr.Neelam Grewal, Wiley Publishers, New York

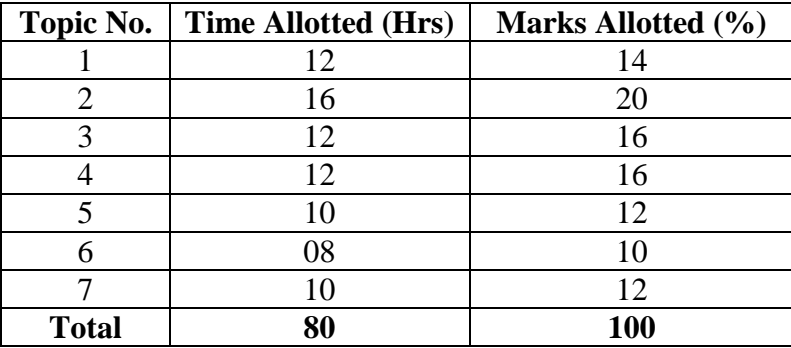

# **SUGGESTED DISTRIBUTION OF MARKS**

# **2.3 BASICS OF INFORMATION TECHNOLOGY**

**L T P**  $-$  - 4

# **RATIONALE**

Information technology has great influence on all aspects of our life. Primary purpose of using computer is to make the life easier. Almost all work places and living environment are being computerized. The subject introduces the fundamentals of computer system for using various hardware and software components. In order to prepare diploma holders to work in these environments, it is essential that they are exposed to various aspects of information technology such as understanding the concept of information technology and its scope; operating a computer; use of various tools of MS Office/Open Office using internet etc. form the broad competency profile of diploma holders. This exposure will enable the students to enter their professions with confidence, live in a harmonious way and contribute to the productivity.

#### **Note:**

**Explanation of Introductory part should be dovetailed with practical work. Following topics may be explained in the laboratory along with the practical exercises. There will not be any theory examination.**

# *TOPICS TO BE EXPLAINED THROUGH DEMONSTRATION*

- 1. Information Technology its concept and scope, applications of IT, ethics and future with information technology
- 2. Impact of computer and IT in society.-- Computer application in office, book publishing, data analysis, accounting, investment, inventory control, graphics, air and railway ticket reservation, robotics, military, banks, Insurance financial transactions and many more
- 3. Generations of computer, block diagram of a computer, CPU, memory, data numeric data, alpha numeric data; program, processing of data.
- 4. Computers for information storage, information seeking, information processing and information transmission, computer organization, computer hardware and software; primary and secondary memory: RAM, ROM, PROM etc. Input devices; keyboard, mouse, scanner, etc ; output devices ; VDU and Printer(Impact and non-Impact printers), Plotter etc. Primary and Secondary Storage (Auxiliary Storage), Secondary storage; magnetic disks – tracks and sectors, optical disk (CD, CD-RW and DVD Memory)
- 5. Introduction to Operating Systems such as MS-DOS and Windows, difference between DOS and **Windows**
- 6. Basics of Networking LAN, MAN,WAN, Topologies

# *LIST OF PRACTICALS*

- *1.* Identify and list functions of various components and peripherals of given computer*.*
- 2. Installation of operating system viz. \* Windows XP, \*Windows 2007 etc.
- 3. Installing a computer system by giving connection and loading the system-software and application software and various sources to install software
- 4. Exercises on entering text and data (Typing Practice)

Features of Windows as an operating system

- Start, shutdown and restore
- Creating and operating on the icons
- Opening, closing and sizing the windows
- Using elementary job commands like creating, saving, modifying, renaming, finding and deleting a file , creating and operating on a folder
- **Introduction to all properties such as changing settings like, date, time, colour (back ground and** fore ground)
- **Using short cuts**
- 5. Word Processing (MS Office/Open Office)

File Management:

 Opening, creating and saving a document, locating files, copying contents in some different file(s),

Editing a document:

**Entering text, Cut, copy, paste using tool- bars** 

Formatting a document:

- Using different fonts, changing font size and colour, changing the appearance through bold/ italic/ underlined, highlighting a text, changing case, using subscript and superscript, using different underline methods
- Aligning of text in a document, justification of document ,Inserting bullets and numbering
- Formatting paragraph, inserting page breaks and column breaks, line spacing
- Use of headers, footers: Inserting footnote, end note, use of comments
- Inserting date, time, special symbols, importing graphic images, drawing tools

Tables and Borders:

- Creating a table, formatting cells, use of different border styles, shading in tables, merging of cells, partition of cells, inserting and deleting a row in a table
- **Print preview, zoom, page set up, printing options**
- Using Find, Replace options

6. Spread Sheet Processing (MS Office/Open Office)

Starting Excel

 open worksheet, enter, edit, data, formulae to calculate values, format data, create chart, printing chart, save worksheet, switching between different spread sheets

Menu commands:

 Create, format charts, organize, manage data, solving problem by analyzing data, creating graphs

Work books:

- Managing workbooks (create, open, close, save), working in work books, Editing a worksheet:
- copying, moving cells, pasting, inserting, deletion cells, rows, columns, find and replace text, numbers of cells, formatting worksheet

Creating a chart:

- Working with chart types, changing data in chart, formatting a chart, use chart to analyze data
- Using a list to organize data, sorting and filtering data in list

Formulas:

Addition, subtraction, division, multiplication, percentage and auto sum

- 7. PowerPoint Presentation (MS Office/Open Office)
	- a) Introduction to PowerPoint
		- How to start PowerPoint
		- Working environment: concept of toolbars, slide layout, templates etc.
		- Opening a new/existing presentation
		- Different views for viewing slides in a presentation: normal, slide sorter etc.
	- b) Addition, deletion and saving of slides
	- c) Insertion of multimedia elements
		- Adding text boxes, importing pictures, movies and sound, tables and charts etc.
	- d) Formatting slides
		- Text formatting, changing slide layout, changing slide colour scheme
		- Changing background, Applying design template
- e) How to view the slide show?
	- Viewing the presentation using slide navigator, Slide transition
	- Animation effects etc.
- 8. Working with Data Processing (MS Office/Open Office)
	- a) Understanding different data types
	- b) Creation of table, entering data in a table and modify it.
	- c) Retrieve data with query:
		- Create a pivot table, customizing a pivot table, statistical analysis of data
		- Exchange data with other application: embedding objects, linking to other applications, import, export document.
- 9. Internet and its Applications
	- a) Log-in to internet, introduction to search engine

Browsing and down loading of information from internet

- b) Creating E-Mail Account
	- Log in to e-mail account and Log out from e-mail account
- c) Managing E mail
	- Creating a message
	- sending, receiving and forwarding a message
	- attaching a file
	- Deleting a message

# **INSTRUCTIONAL STRATEGY**

Since this subject is practice oriented, the teacher should demonstrate the capabilities of computers to students while doing practical exercises. The students should be made familiar with computer parts, peripherals, connectors etc. and proficient in making use of MS Office/Open Office in addition to working on internet. The student should be made capable of working on computers independently. This subject should by taught with the help of LCD projector, while teaching a group.

- 1. Fundamentals of Computer by E Balagurusamy,Tata McGraw Hill Education Pvt Ltd , New Delhi
- 2. Fundamentals of Computer by V Rajaraman; Prentice Hall of India Pvt. Ltd., New Delhi
- 3. Computers Fundamentals Architecture and Organisation by B Ram, revised Edition, New Age International Publishers, New Delhi
- 4. Fundamentals of Computer by Sumita Arora by Dhanpat Rai and Co , New Delhi
- 5. Computers Today by SK Basandara, Galgotia Publication Pvt ltd. Daryaganj, New Delhi.
- 6. Internet for Every One by Alexis Leon and Mathews Leon; Vikas Publishing House Pvt. Ltd., Jungpura, New Delhi
- 7. A First Course in Computer by Sanjay Saxena; Vikas Publishing House Pvt. Ltd., Jungpura, New Delhi
- 8. Computer Fundamentals by PK Sinha; BPB Publication, New Delhi
- 9. Fundamentals of Information Technology by Leon and Leon;Vikas Publishing House Pvt. Ltd., Jungpura, New Delhi
- 10. Fundamentals of Information Technology by Vipin Arora, Eagle Parkashan, Jalandhar
- 11. Basics of Information Technology, by Ishan Publications, Ambala
- 12. Information Technology for Management by Henery Lucas, 7<sup>th</sup> edition, Tata McGraw Hill Education Pvt Ltd , New Delhi

# **2.4. BASIC PATTERN MAKING AND STYLE INTERPRETATION - II**

L T P  $3 - 6$ 

# **RATIONALE**

The students should know various considerations of design in making of garments, scope and importance of drafting and pattern making so that they are able to take measurements, interpret the style of any given design and make the pattern. The subject, therefore deals with basics of pattern making and styling of garments.

# **DETAILED CONTENTS**

# **THEORY**

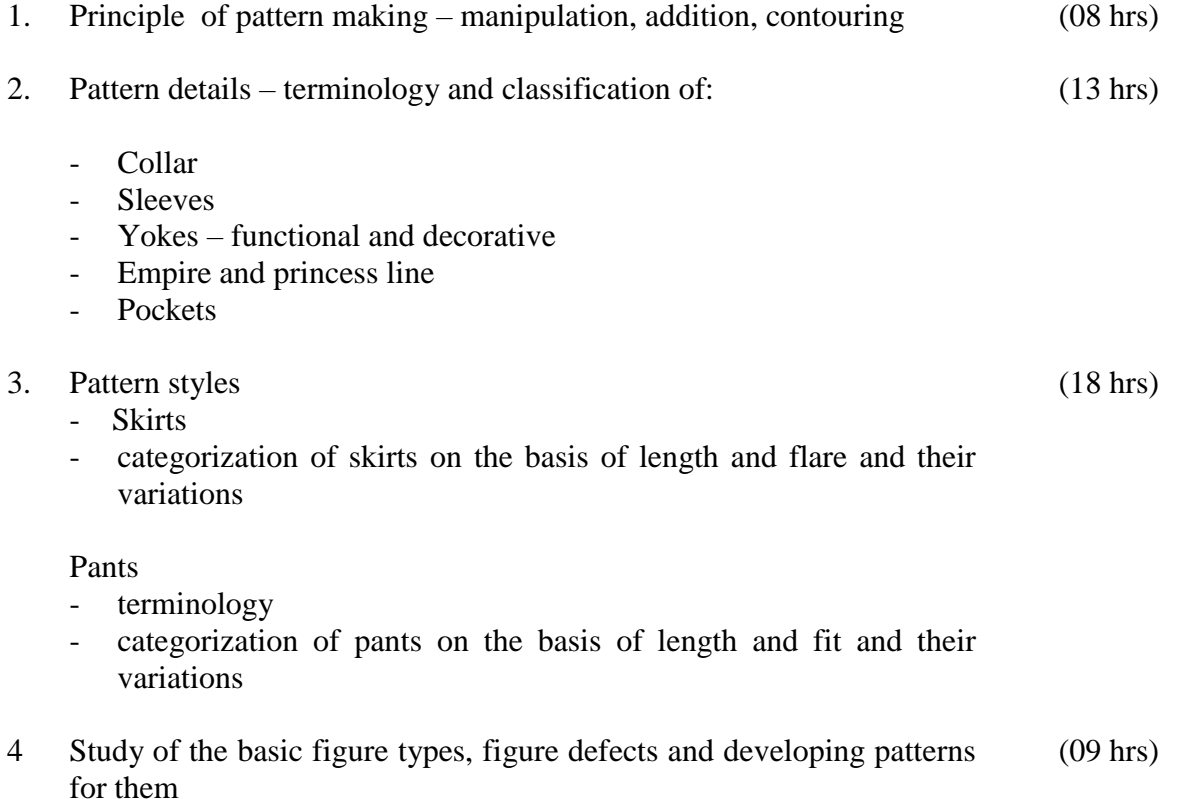

# **LIST OF PRACTICALS**

- 1. Style interpretation of any given design
- 2. Adaptation of child's bodice to :
	- Yokes
	- Bodice lengths
- 3. Adaptation of basic sleeve to:
	- Puff sleeve
	- Cap sleeve
	- Flared sleeve
	- Magyar sleeve
	- Balloon sleeve
	- Petal sleeve
	- Leg-o-mutton sleeve
- 4. Drafting and adaptation of various collars
	- Baby collar
	- Peter pan collar flat and raised
	- Cape collar
	- Sailor's collar
	- Convertiable collar
- Note: The students may be taken to the nearby garment manufacturing organizations to demonstrate various pattern making and style interpretation processes

# **RECOMMENDED BOOKS**

- 1. Pattern Making for Fashion design by Helen Joseph Armstrong, Vikas Publishing House Pvt. Ltd. New Delhi
- 2. The ABC's of Grading by Murray Sachei
- 3. Basic Pattern Skills for Fashion Design by Bernard Zamko, A& C Black Publishders, New York
- 4. Design Apparel Through the Flat Pattern by Ernestine Ko
- 5. Pattern Cutting and Making up by Martin Shoben, CBS Publishers,& Distributors Pvt. Ltd. Chennai

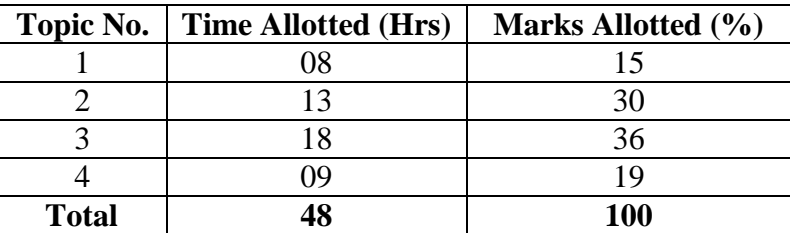

# **SUGGESTED DISTRIBUTION OF MARKS**

# **2.5 FASHION ILLUSTRATION -II**

L T P  **-** - 4

# **RATIONALE**

The skill in fashion illustration is essential for the students of garment technology so as to develop in them the creativity. After going through this subject, the student of garment technology will be able to illustrate different types of figures and dresses in different colour media

#### **PRACTICAL EXERCISES**

- 1. Illustration of Kid Figures (Boys and Girls) in front, side and playing pose.
- 2. Making hands, feet, face shape, hair styles, shoes
- 3. Creating backdrops behind kid figures
- 4. Draping figures in Playwear, Uniform, Winter clothing
- 5. Rendering the dresses in various textures and colours.
- 6. To study the illustration styles of different designers (any two)

or

Take the inspiration from the illustration work of different designers.

- 7. Profile head step by step
	- Turning Head
	- Three-dimensional head
- 8 Motion figures (Male and Female)

Note : The above exercises should be done as pencil/paper exercises and on softwares like Reach Fashion Studio.

- 1. Fashion Drawing Designs from Magazine of Thailand, New Age Publisher, Delhi
- 2. Fashion Drawing The Basic Principles by Anne Allen and Julion Seaman, Happer & Row Publishers, New York
- 3. Fashion Illustration by Bina Abling, Fair child books, New York

#### **2.6 GARMENT CONSTRUCTION - II**

L T P - - 8

#### **RATIONALE**

The diploma holders in garment technology are supposed to prepare various components of garments such as plackets, neckline variations, sleeves, pocket, so it is very essential that they should be able to fabricate various components of fashion. Hence this subject has been included in the curriculum to develop such competencies in the students. The subject deals with basics of garment construction.

#### **DETAILED CONTENTS**

**INSTRUCTIONS FOR PRACTICALS PRACTICAL EXERCISES**

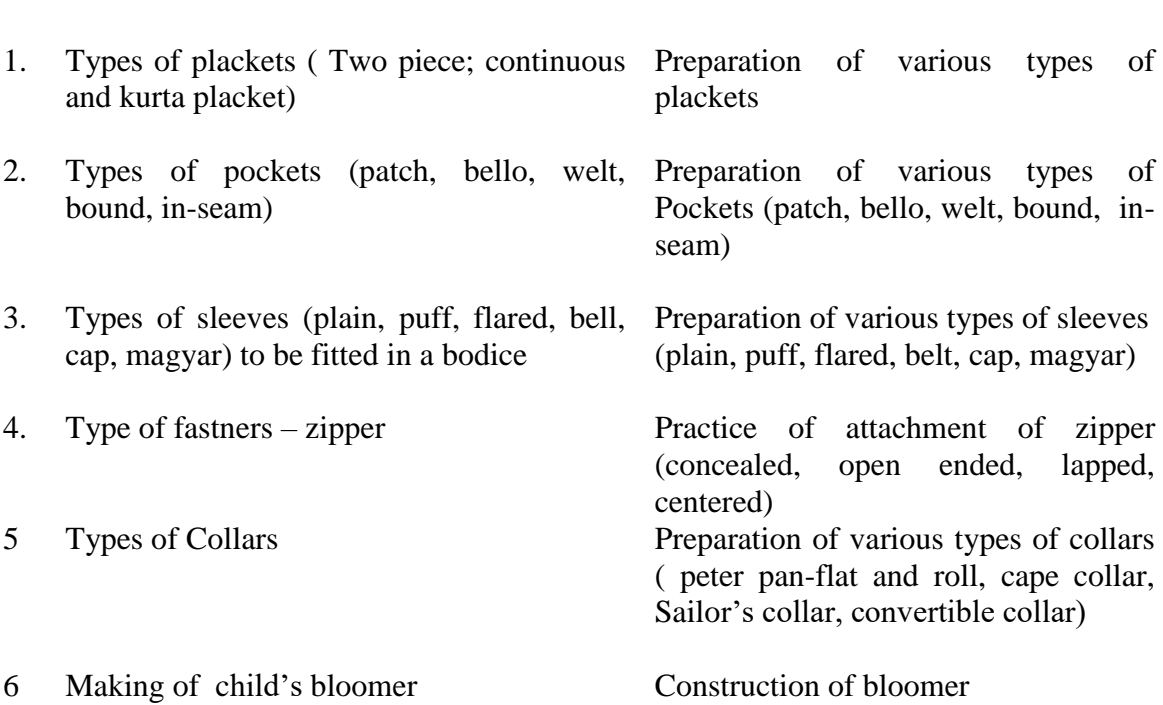

- 1. Clothing Construction by Doongaji; Raaj Parkashan Ltd., Delhi
- 2. System of Cutting by Zarapkar
- 3. Clothing Construction by Evelyn A Mansfield, Hougutan Miffin Co., Boston
- 4. Creative Sewing by Allynie Bane; McGraw Hill Book Co., Inc., New York
- 5. Complete Guide to Sewing by Readers Digest
- 6. Fashion Maker by Betty Foster, UBS Publishers Distributors Ltd, New Delhi
- 7. Fashion Clothes- She by Debbie Bliss, Sue Penerill, MK Kohli & AL Kohli Publishders, Industrial Area, Chandigarh
- 8. Basic Processes and Clothing Construction by Sherie Doongaji and Raushini Despande, UBS Publishers and Distributors Ltd. New Delhi
- 9. Simplicity Revised ABC of Short-Cut Sewing, CBS Publishers and Distributors Ltd. New Delhi
- 10. The Brides Sewing Book by Anne Ladbury
- 11. Stitch by Stitch by Tarstar Books, MK Kohli Publisher, Industrial Area, Chandigarh
- 12. Pattern Cutting and Making up by Martin Shoben, Janet Ward Publishers, London
- 13. The art of Sewing by Aina Jacob Thomas; UBS Publishers Distributors Ltd., New Delhi